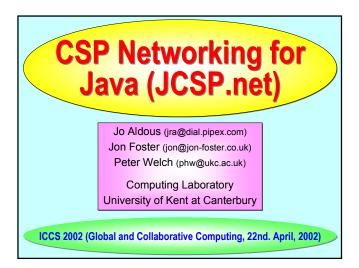

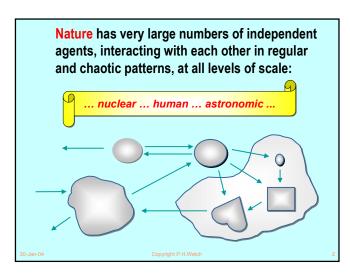

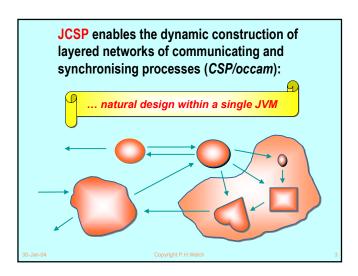

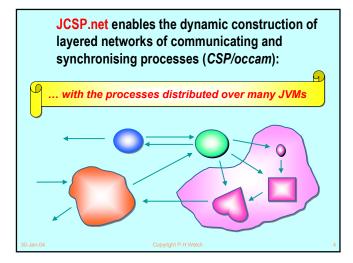

#### **This Presentation**

- Introduction to JCSP
  - What is it?
  - A few details (with examples)
- JCSP.net
  - Virtual Channels
  - Links and Channel Name Server
  - Connections (2-way extended transactions)
  - Anonymous Network Channels and Connections
  - · Process Farms and Chains (including Rings)
  - User-Defined Brokers (and Scaleable Parallel Servers)
  - · Remote Process Launching
  - Mobile Processes (Agents) / Channel Migration

#### Summary

pyright P.H.Welch

#### JCSP - What is it?

- JCSP provides the Java programmer with a process model based upon occam and CSP:
  - Layered networks of encapsulated processes;
  - ◆ Processes communicate using channels:
    - + One-to-One / Any-to-One / One-to-Any / Any-to-Any
    - optional buffering (finite / overwriting / infinite)
    - + Call Channels / Connections (2-way transactions)
    - + Barriers / Buckets / CREW locks
- The current library offers this only within a single JVM (which may, of course, be multi-processor).

an-04 Convright P H We

#### JCSP - a few details

- JCSP provides and implements an API for Java giving interfaces and classes corresponding to the fundamental operators and processes of CSP (as well as some higher-level mechanisms built on top of those CSP primitives).
- A process is an object of a class implementing:

```
interface CSProcess {
   public void run();
}
```

 The behaviour of the process is determined by the body of its run () method.

20 1-- 04

Copyright P.H.Weld

#### JCSP - a few details

Channels are accessed via two interfaces:

```
interface ChannelInput {
   public Object read ();
}
interface ChannelOutput {
   public void write (Object obj);
}
```

- The Parallel class provides the CSP parallel operator.
- The Alternative class provides occam-like ALTing (which is a mix of CSP external / internal choice).
- CSTimer provides timeout guards for AlternativeS.

30-Jan-04

opyright P.H.Welch

```
class Example implements CSProcess {
... private shared synchronisation objects (channels etc.)
... private state information
... public constructors
... public accessors(gets)/mutators(sets) (only to be used when not running)
... private support methods (part of a run)
... public void run() (process starts here)
}
```

```
SuccInt
                 class SuccInt implements CSProcess {
                   private final ChannelInputInt in;
                   private final ChannelOutputInt out;
This is a
                   public SuccInt (ChannelInputInt in,
simple
                                   ChannelOutputInt out) {
                     this.in = in:
process that
                     this.out = out;
adds one to
each integer
                   public void run () {
flowing
                     while (true) {
through it.
                       int n = in.read ();
                       out.write (n + 1);
```

```
Final Stage Actuator
            reset
                          panic
      in
                                                      out
            Sample (t)
                          Monitor (m)
                                         Decide (n)
                                       Actuator (t. m. n)
  Sample(t): every t time units, output the latest input (or
  null if none); the value of t may be reset;
  Monitor (m): copy input to output counting nulls - if m
  nulls occur in a row, send panic message and terminate;
Decide (n): copy non-null input to output and remember
  last n outputs - convert nulls to a best guess depending on
  those last n outputs.
```

```
class Actuator implements CSProcess {

... private state (t, m and n)

... private interface channels (in, reset, panic and out)

... public constructor (assign parameters t, m, n, in, reset, panic and out to the above fields)

... public void run ()

}

30-Jan-04

Copyright P.H.Welch
```

```
panic

in Sample (t) a Monitor (m) b Decide (n)

Actuator (t, m, n)

public void run ()

final One2OneChannel a = new One2OneChannel ();

final One2OneChannel b = new One2OneChannel ();

new Parallel (
    new CSProcess[] {
    new Sample (t, in, reset, a),
    new Monitor (m, a, panic, b),
    new Decide (n, b, out)
    }

).run ();

}

30-Jan-04 Copyright P.H.Welch
```

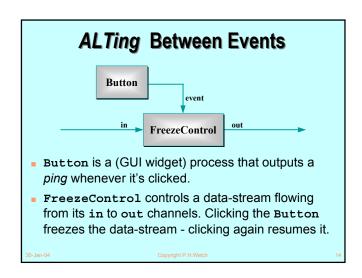

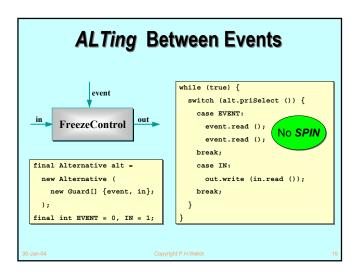

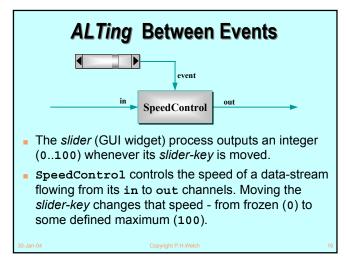

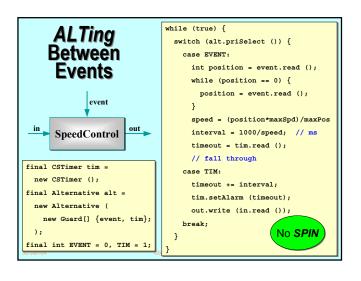

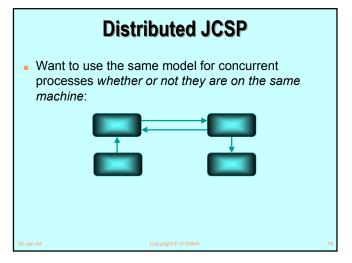

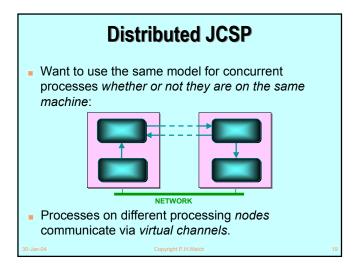

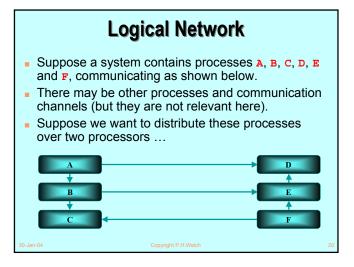

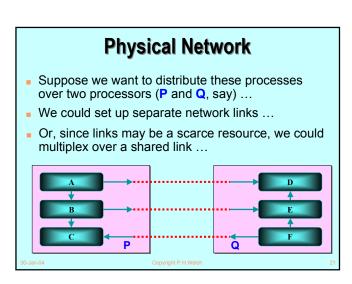

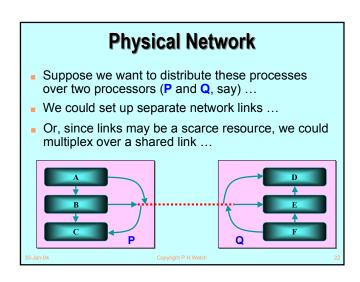

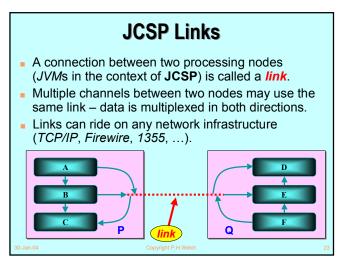

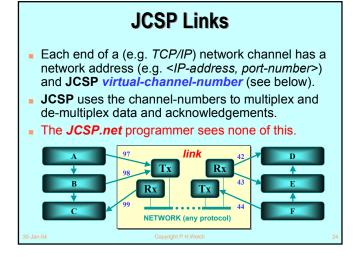

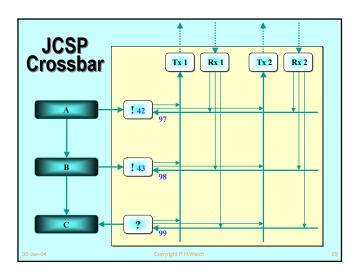

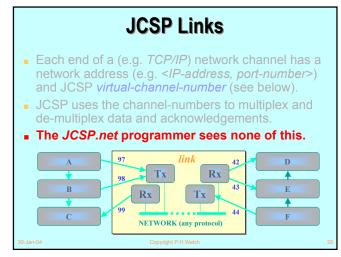

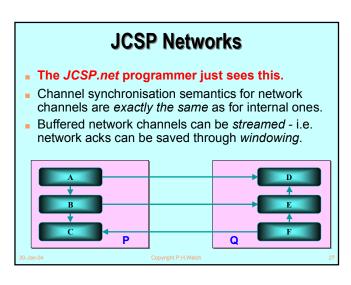

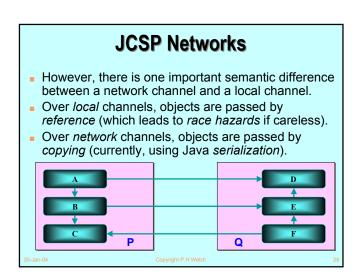

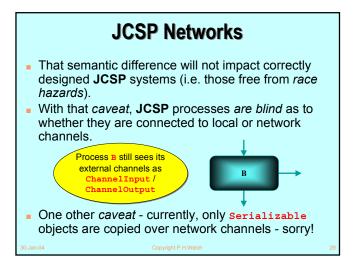

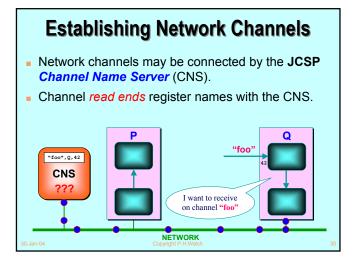

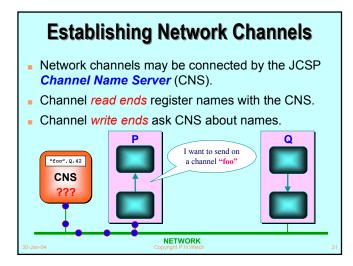

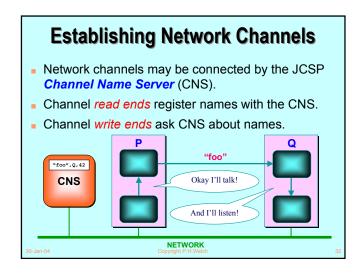

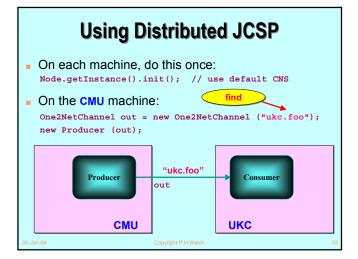

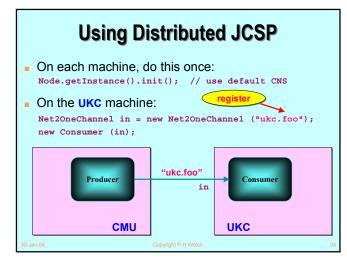

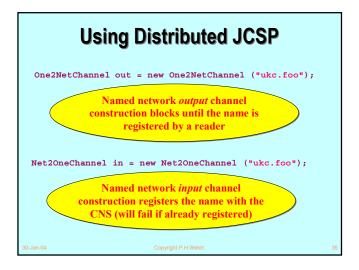

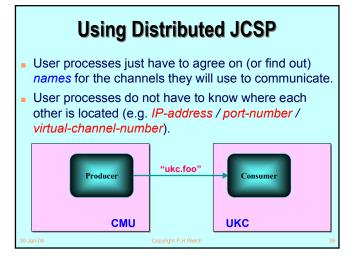

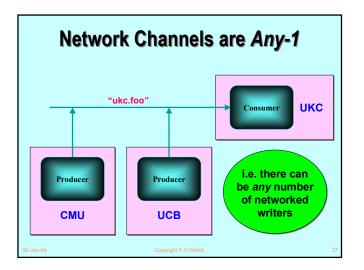

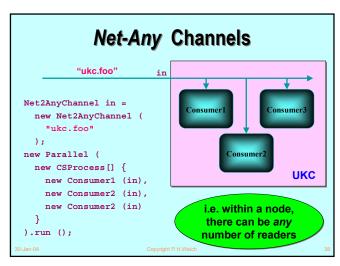

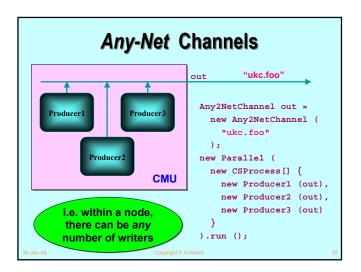

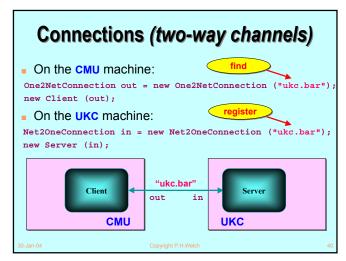

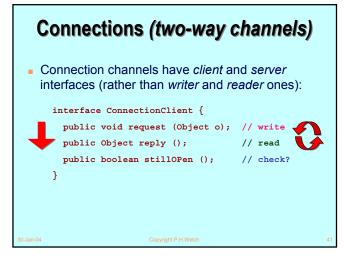

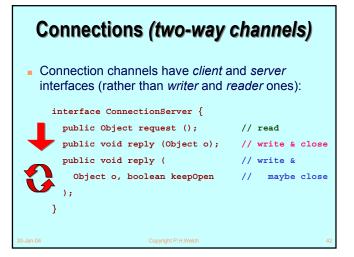

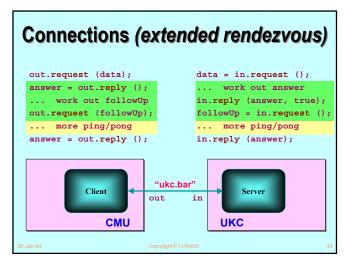

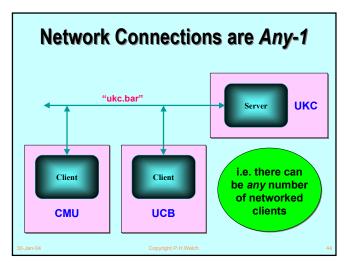

#### Connections (two-way channels)

- Connections allow extended two-way client–server communication (from any number of clients).
- Without them, two-way network communications would be tedious to set up. The server would have to construct two named (*input*) channels: one for the *opening* messages and the other for *follow-ups*; the clients would have to create individual named (*input*) channels for replies. The server would have to find all its client reply channels (*outputs*).
- With them, only one name is needed. The server constructs a (server) connection and each client constructs a (client) connection - with same name.

30-Jan-04

Copyright P.H.Welcl

## Connections (extended rendezvous)

- Connections allow extended two-way client–server communication (from any number of clients).
- A connection is not open until the first reply has been received (to the first request).
- Once a connection is opened, only the client that opened it can interact with the server until the connection is closed.
- Following an request, a client must commit to a reply (i.e. no intervening synchronisations).
- A client may have several servers open at the same time - but only if they are opened in a sequence honoured by all clients ... else deadlock will occur!

30-Jan-04 Copyright P.H.Wel

# Connections (extended rendezvous)

- Connections allow extended two-way client–server communication (from any number of clients).
- The connection *protocol*:

```
request (reply+ request) * reply
```

is self-synchronising across the network - no extra acknowledgements are needed.

 For completeness, JCSP provides connection channels for local networks (One2OneConnection, Any2OneConnection, etc.).

30-Jan-

Copyright P.H.Welch

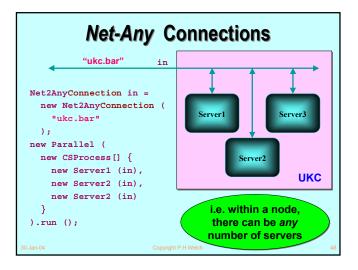

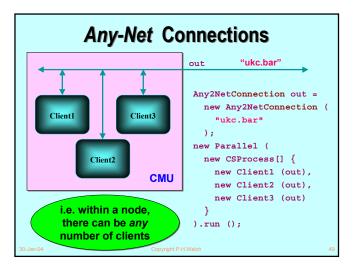

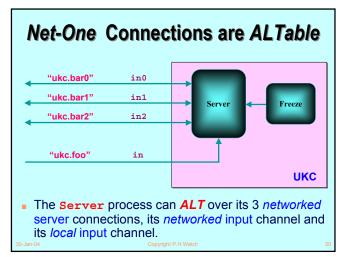

## **Anonymous Channels**

- Network channels may be connected by the JCSP Channel Name Server (CNS) ...
- ... but they don't have to be!
- A network channel can be created (always by the inputter) without registering a name with the CNS:

Net2OneChannel in = new Net2OneChannel (); // no name!

Remote processes cannot, of course, find it for themselves ... but you can tell your friends ...

Jan-04 Copyright I

# **Anonymous Channels**

- Location information (<IP-address, port-number, virtual-channel-number>) is held within the constructed network channel. This is the data registered with the CNS - if we had given it a name.
- Extract that information:

Net2OneChannel in = new Net2OneChannel (); // no name!
NetChannelLocation inLocation = in.getLocation ();

The information can be distributed using existing (network) channels to those you trust:

toMyFriend.write (inLocation);
// remember your friend may distribute it further ...
0-Jan-04
Copyright P.H.Welch

# **Anonymous Channels**

Your friend inputs the location information (of your unregistered channel) via an existing channel:

NetChannelLocation outLocation =
 (NetChannelLocation) fromMyFriend.read ();

And can then construct her end of the channel:

One2NetChannel out = new One2NetChannel (outLocation);

- The one2NetChannel constructor has been given the information it would have got from the CNS (had it been given a registered name to resolve).
- You and your friends can now communicate over the unregistered channel.

S0-Jan-04 Copyright P.H.Weld

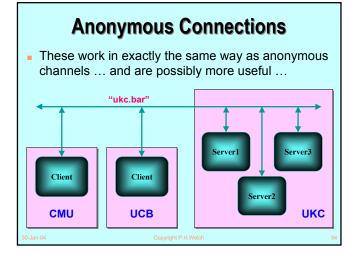

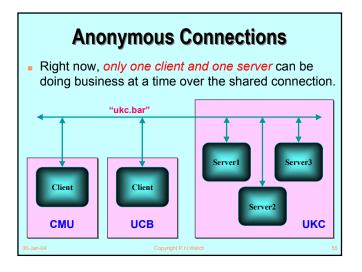

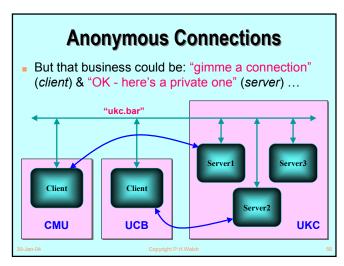

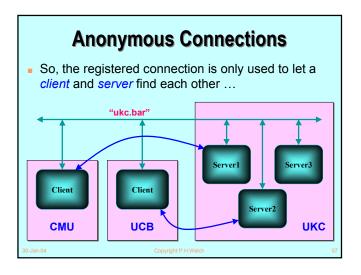

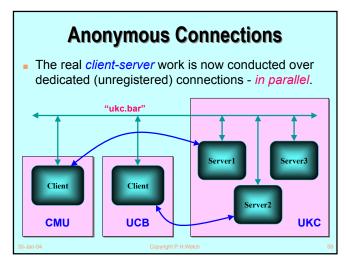

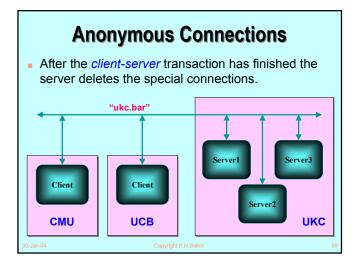

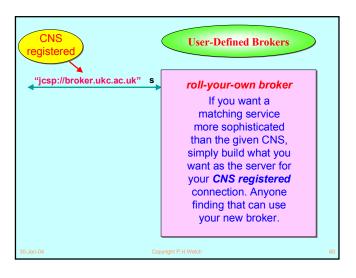

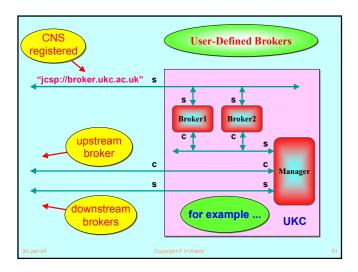

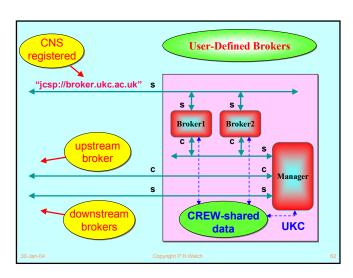

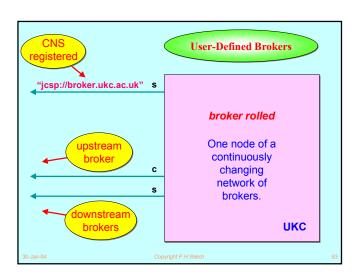

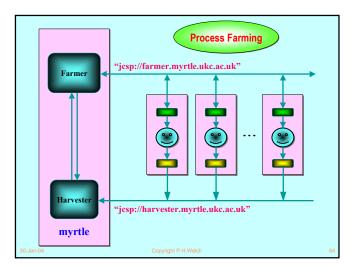

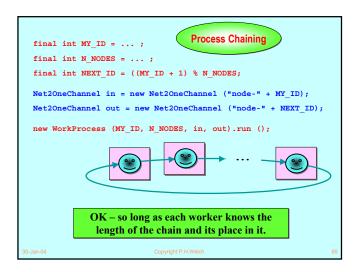

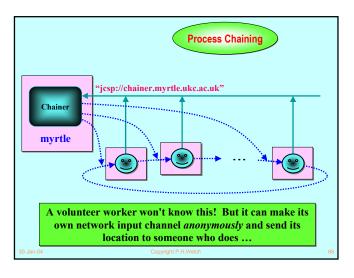

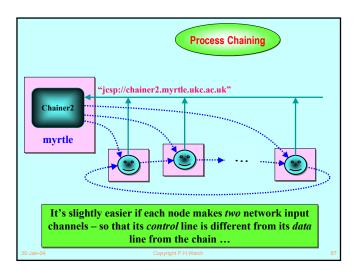

```
Ring worker code
One2NetChannel toChainer =
  = new One2NetChannel ("jcsp://chainer.myrtle.ukc.ac.uk");
Net2OneChannel in = new Net2OneChannel ();
NetChannelLocation inLocation = in.getLocation ();
toChainer.write (inLocation);
NetChannelLocation outLocation = (NetChannelLocation) in.read ();
One2NetChannel out = new One2NetChannel (outLocation);
int[] info = (int[]) in.read ();
                                          // wait for ring sync
final int MY_ID = info[0];
                                          // (optional)
final int N NODES = info[1];
                                          // (optional)
info[0]++;
if (info[0] < info[1]) out.write (info);  // pass on ring sync</pre>
new WorkProcess (MY_ID, N_NODES, in, out).run ();
```

```
final int N_NODES = ...;
                                        Chainer (ringer) code
Net2OneChannel fromWorkers =
  = new Net2OneChannel ("jcsp://chainer.myrtle.ukc.ac.uk");
NetChannelLocation lastL =
  (NetChannelLocation) fromWorkers (read);
One2NetChannel lastC = new One2NetChannel (lastL);
for (int nWorkers = 1; nWorkers < N NODES; nWorkers++) {</pre>
 NetChannelLocation nextL =
    (NetChannelLocation) fromWorkers (read);
 One2NetChannel nextC = new One2NetChannel (nextL);
 nextC.write (lastL);
 lastL = nextL;
lastC.write (lastL);
                                      // completes the network ring
lastC.write (new int[] {0, N_NODES}); // final ring synchronisation
```

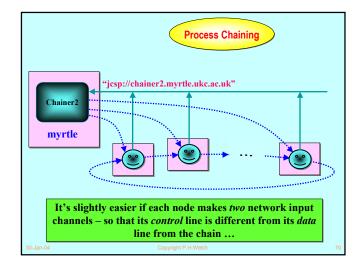

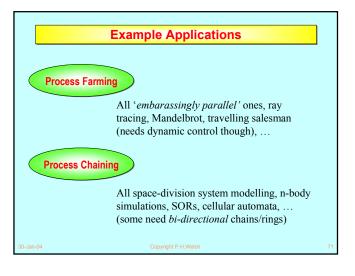

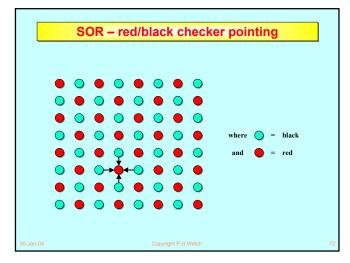

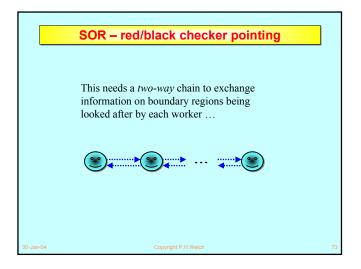

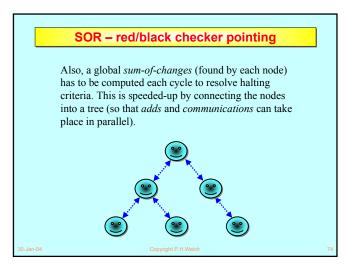

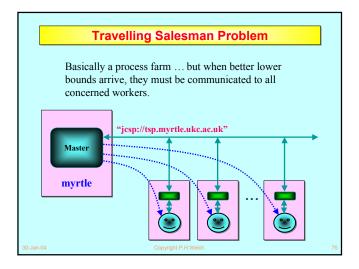

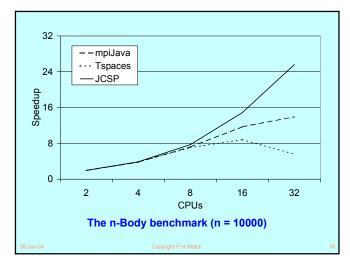

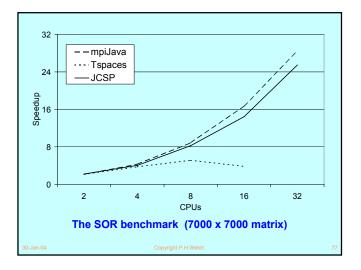

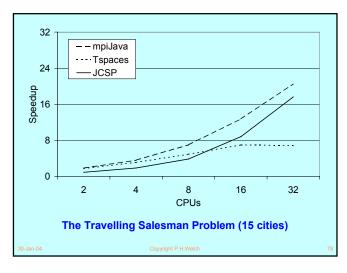

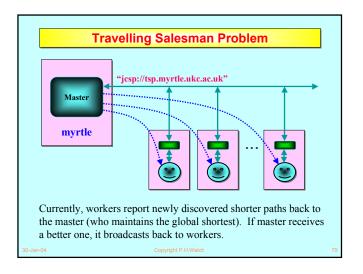

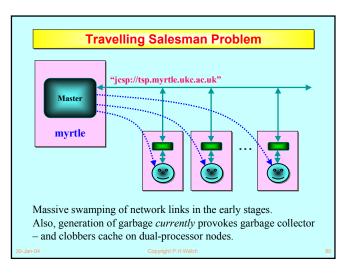

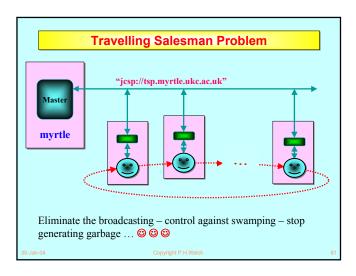

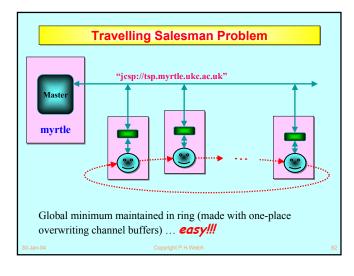

# Networked Class Loading By default, objects sent across a networked channel (or connection) use Java serialization. This means the receiving JVM is expected to be able to load (or already have loaded) the class files needed for its received objects. However, JCSP networked channels/connections can be set to communicate those class files automatically (if the receiver can't find them locally). Machine nodes cache those class files locally in case they themselves need to forward them.

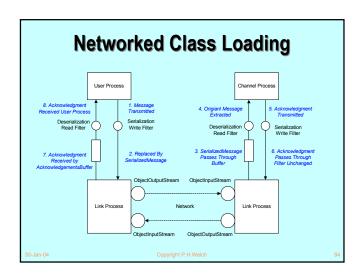

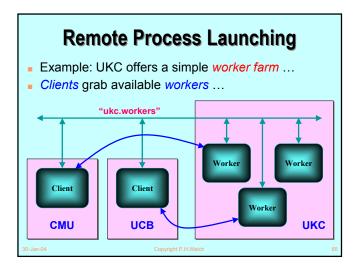

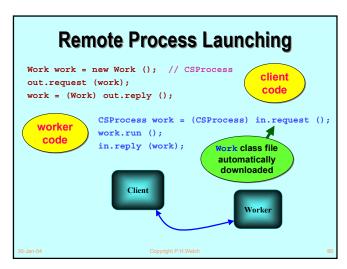

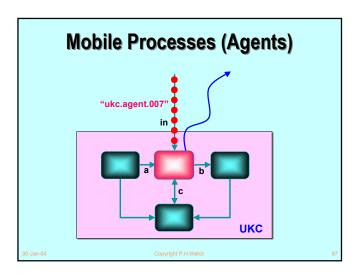

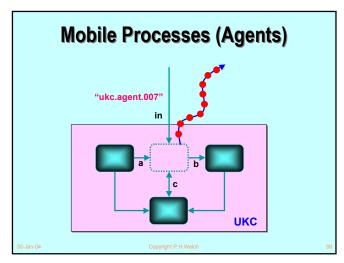

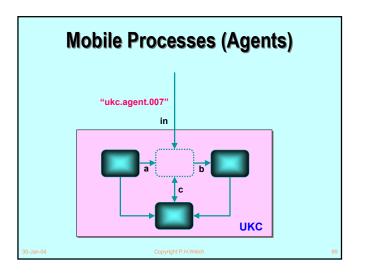

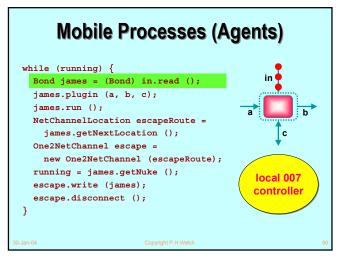

#### **Mobile Processes (Agents)** while (running) { in Bond james = (Bond) in.read (); james.plugin (a, b, c); james.run (); NetChannelLocation escapeRoute = james.getNextLocation (); One2NetChannel escape = new One2NetChannel (escapeRoute); running = james.getNuke (); local 007 escape.write (james); controller escape.disconnect (); }

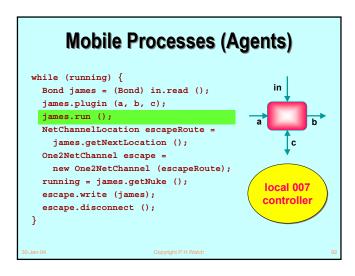

```
Mobile Processes (Agents)

while (running) {
   Bond james = (Bond) in.read ();
   james.plugin (a, b, c);
   james.run ();
   NetChannelLocation escapeRoute =
      james.getNextLocation ();
   One2NetChannel escape =
      new One2NetChannel (escapeRoute);
   running = james.getNuke ();
   escape.write (james);
   escape.disconnect ();
}
```

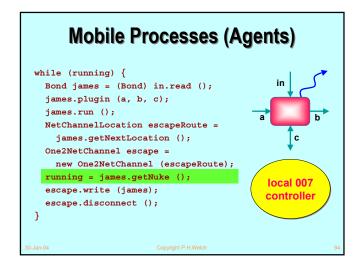

```
Mobile Processes (Agents)
while (running) {
 Bond james = (Bond) in.read ();
  james.plugin (a, b, c);
  james.run ();
  NetChannelLocation escapeRoute =
   james.getNextLocation ();
                                              С
  One2NetChannel escape =
   new One2NetChannel (escapeRoute);
  running = james.getNuke ();
                                          local 007
 escape.write (james);
                                          controller
  escape.disconnect ();
}
```

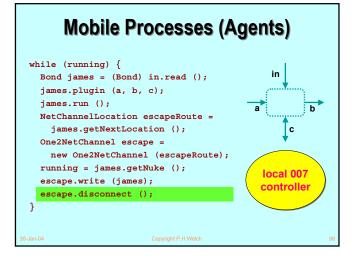

#### **Mobile Network Channels**

- Channel ends may be moved around a network.
- This is potentially dangerous as we are changing network topology, which may introduce deadlock
  - considerable care must be taken.
- There is nothing special to do to migrate channel write-ends. Network channels are naturally anyone. All that is needed is to communicate the CNS channel name (or NetChannelLocation) to the new writer process.
- Migrating channel read-ends securely requires a special protocol ...

30-Jan-04

opyright P.H.Wel

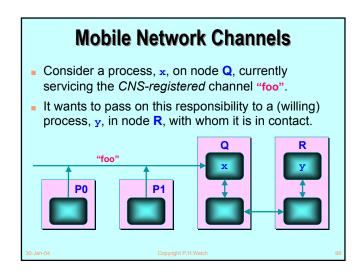

# Mobile Network Channels Processes writing to "foo" are to be unaware of this channel migration. Report April 1982 Solvent April 1982 Solvent A

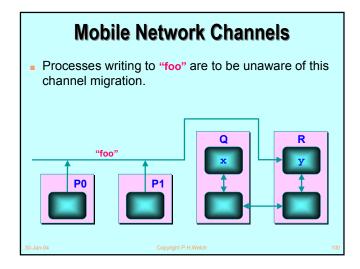

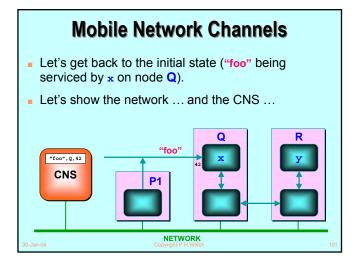

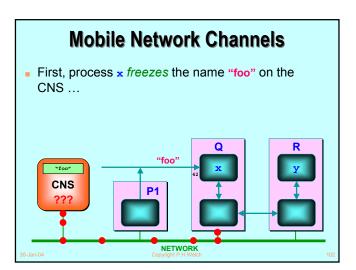

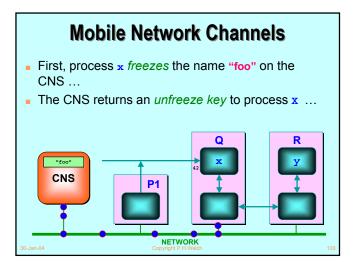

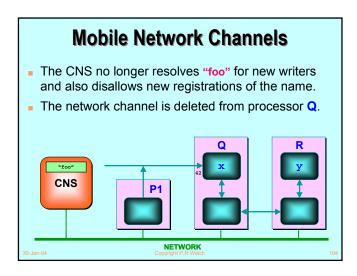

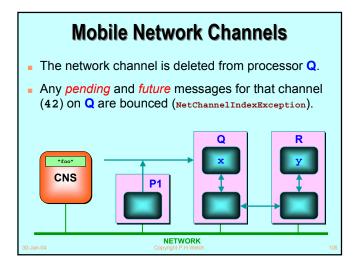

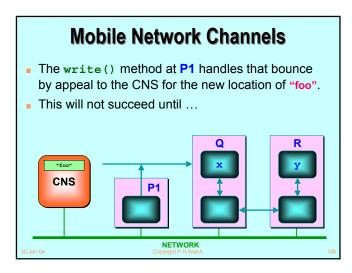

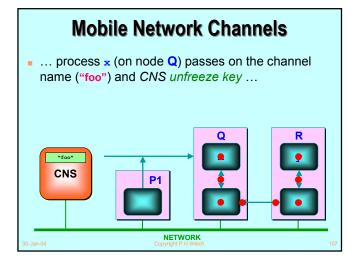

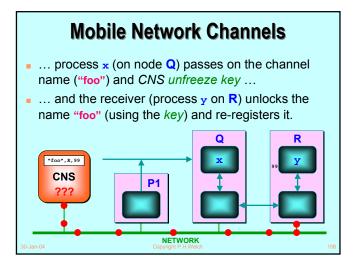

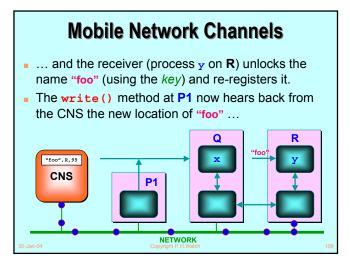

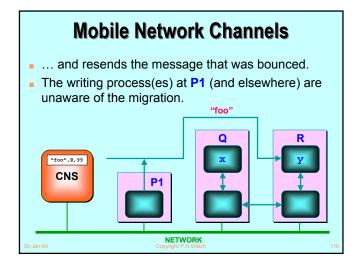

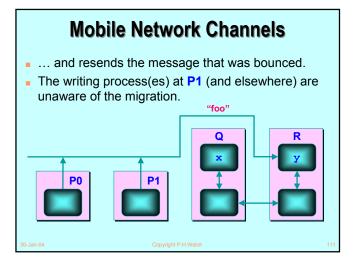

#### **Mobile Network Connections**

- Connection ends may be moved around a network.
- This is potentially dangerous as we are changing network topology, which may introduce deadlock considerable care must be taken.
- There is nothing special to do to migrate connection client-ends. Network connections are naturally any-one. All that is needed is to communicate the CNS connection name (or NetConnectionLocation) to the new writer process.
- Migrating server-ends safely requires a special protocol ... the same as for channel write-ends.

protocol ... the same as for channel write-ends

# **Summary**

- JCSP.net enables virtual channel communication between processes on separate machines (JVMs).
- Application channels/connections between machines are set up (and taken down) dynamically.
- Channels/connections are multiplexed over links.
- Links can be developed for any network protocol and plugged into the JCSP.net infrastructure.
- No central management peer-to-peer connections (bootstrapped off a basic Channel Name Server).
- Brokers for user-definable matching services are easy to set up as ordinary application servers.

# Summary

- Processes can migrate between processors (with classes loaded dynamically as necessary) – hence mobile agents, worker farms, grid computation ...
- JCSP.net provides exactly the same (CSP/occam) concurrency model for networked systems as JCSP provides within each physical node of that system.
- Network logic is independent of physical distribution (or even whether it is distributed).
- Major emphasis on simplicity both in setting up application networks and in reasoning about them.
- Lot's of fun to be had but still some work to do.

0-Jan-04

Convright P H Welch

113

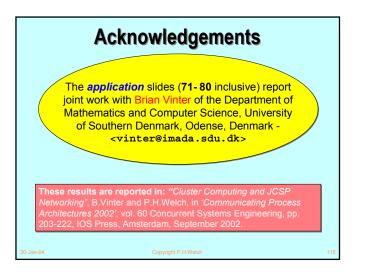

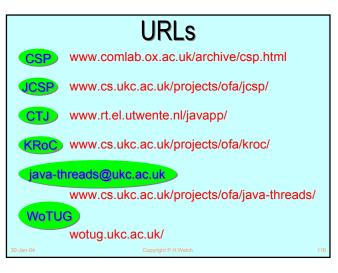

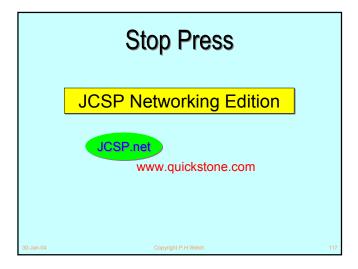